Приложение 2 к приказу Минприроды России<br>or 16.09.2016 № 480

Форма

 $\overline{a}$ 

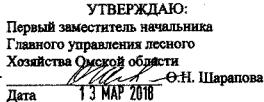

Акт

#### лесопатологического обследования № 102/0

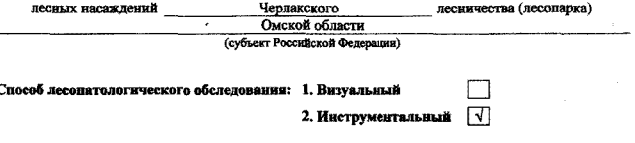

#### Место проведения

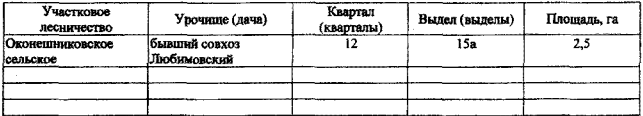

Лесопатологическое обследование проведено на общей площади 2,5 га.

wh

## 2. Инструментальное обследование лесного участка.\*

2.1. Фактическая таксационная характеристика лесного насаждения соответствует  $(He$ соответствует) (нужное подчеркнуть) таксационному описанию. Причины несоответствия: Лесоустройство 1980 года

Ведомость лесных участков с выявленными несоответствиями таксационным описаниям приведена в приложении 1 к Акту.

## 2.2. Состояние насаждений: с нарушенной устойчивостью

## с утраченной устойчивостью

причины повреждения: 868 (устойчивый низовой пожар 4-10 лет давности высокой интенсивности)

### Заселено (отработано) стволовыми вредителями:

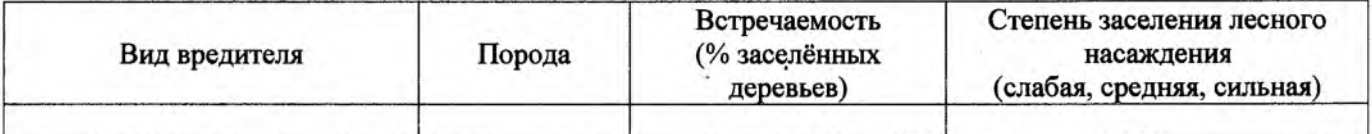

#### Повреждено огнём:

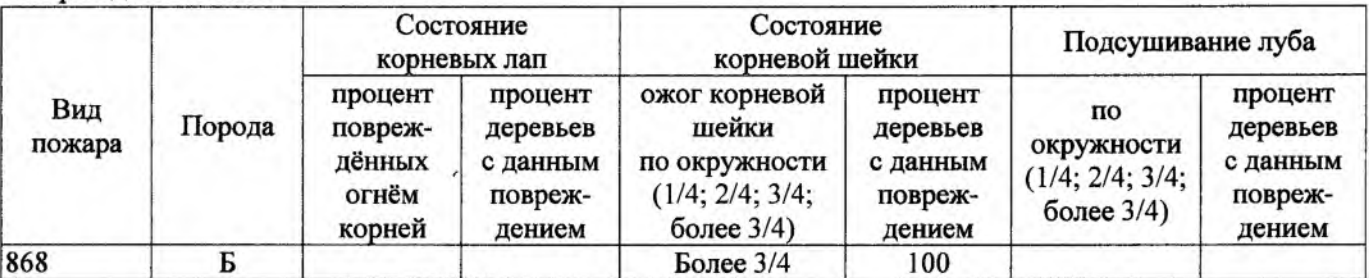

#### Поражено болезнями:

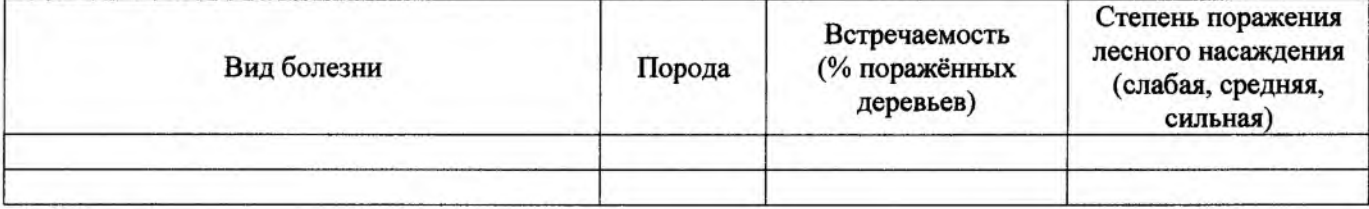

## 2.3. Выборке подлежит 100 % деревьев,

в том числе:

ослабленных % (причины назначения)

868(устойчивый низовой пожар 4-10 лет давности. 80 % (причины назначения) высокой интенсивности) сильно ослабленных

868(устойчивый низовой пожар 4-10 лет давности. усыхающих 20 % (причины назначения) высокой интенсивности)

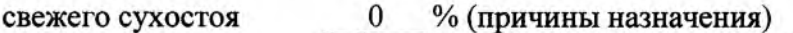

в том числе: свежего ветровала 0 % (причины назначения)

 $\frac{9}{6}$ свежего бурелома  $\mathbf{0}$ 

 $\mathbf{0}$  $\frac{0}{0}$ старого ветровала

в том числе: старого бурелома 0 %;

старого сухостоя  $\mathbf{0}$  $\frac{9}{6}$ ;  $\frac{0}{6}$ аварийных  $\mathbf{0}$ 

2.4. Полнота лесного насаждения после уборки деревьев, подлежащих рубке, составит Критическая полнота для данной категории лесных насаждений составляет 0.3

Так как Приказом Министерства природных ресурсов и экологии Российской Федерации от 18 августа 2014 года N 367 "Об утверждении Перечня лесорастительных зон Российской Федерации и Перечня лесных районов Российской Федерации" и лесохозяйственным регламентом Калачинского лесничества Омской области все леса лесничества отнесены к Западно-Сибирскому подтаежно-лесостепному району лесостепной зоны и в соответствии с подпунктом в п.2 Таблииы «Минимальные допустимые значения полноты, до котырых назначаются выборочные санитарные рубки» Приказа Министерства природных ресурсов и экологии РФ №470 от  $12.09.2016$  г. в лесах расположенных в зеленых и лесопарковых зонах полнота составляет 0,3

 $\mathbf{0}$ 

# ЗАКЛЮЧЕНИЕ

В соответствии с ч. 4 ст 17 ЛК РФ « В защитных лесах сплошные рубки осуществляются в случаях, если выборочные рубки не обеспечивают замену лесных насаждений, утрачивающих свои средообразующие, водоохранные, санитарно-гигиенические, оздоровительные и иные полезные функции, на лесные насаждения, обеспечивающие сохранение целевого назначения зашитных лесов и выполняемых ими полезных функций»

С целью предотвращения негативных процессов или снижения ущерба от их воздействия назначено:

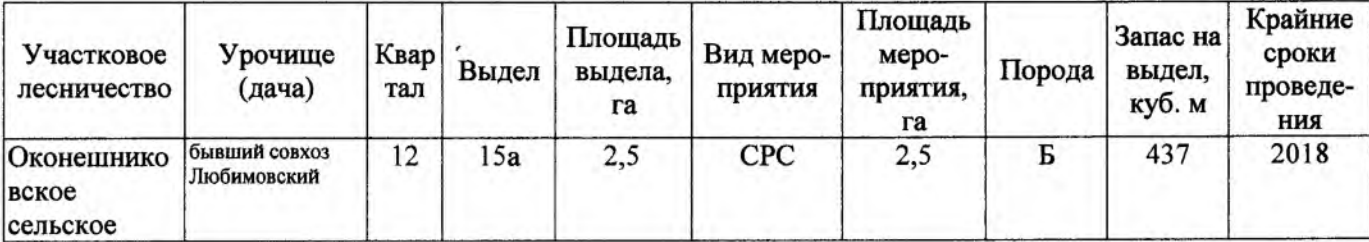

Ведомость перечета деревьев, назначенных в рубку, и абрис лесного участка прилагаются (приложение 2 и 3 к Акту).

Меры по обеспечению возобновления: Создание лесных культур.

Мероприятия, необходимые для предупреждения повреждения или поражения смежных насаждений: Проведение лесопатологического мониторинга в смежных насаждениях

Сведения для расчёта степени повреждения:

год образования старого сухостоя

868(устойчивый низовой пожар 4-10 лет давности. высокой основная причина повреждения древесины интенсивности)

Дата проведения обследований 04.07.2017

Исполнитель работ по проведению лесопатологического обследования:

Начальник участка САУ «Калачинский лесхоз»

Пустовой А.А. Подпись Mejeren  $\Phi$ .*M.O.* 

\* Раздел включается в акт в случае проведения лесопатологического обследования инструментальным способом.

#### Результаты проведения лесопатологического обследования лесных насаждений за 20 17 г.

(месяц)

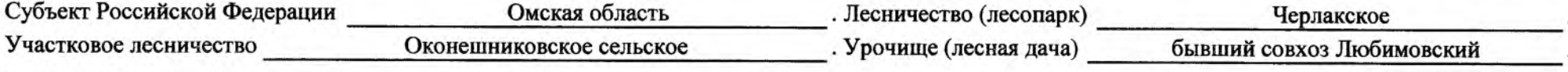

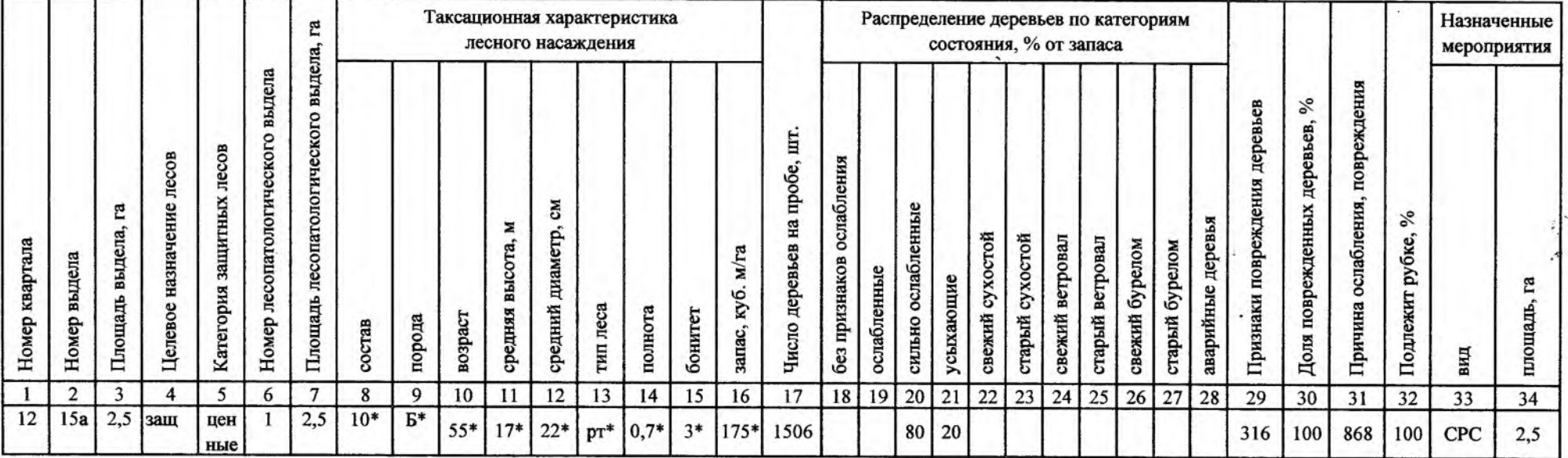

Показатели, не соответствующие таксационному описанию, отмечаются «\*».

Исполнитель работ по проведению лесопатологического обследования:

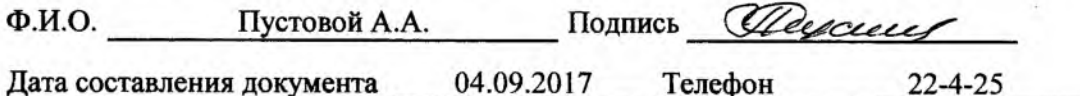

# Ведомость лесных участков с выявленными несоответствиями таксационным описаниям

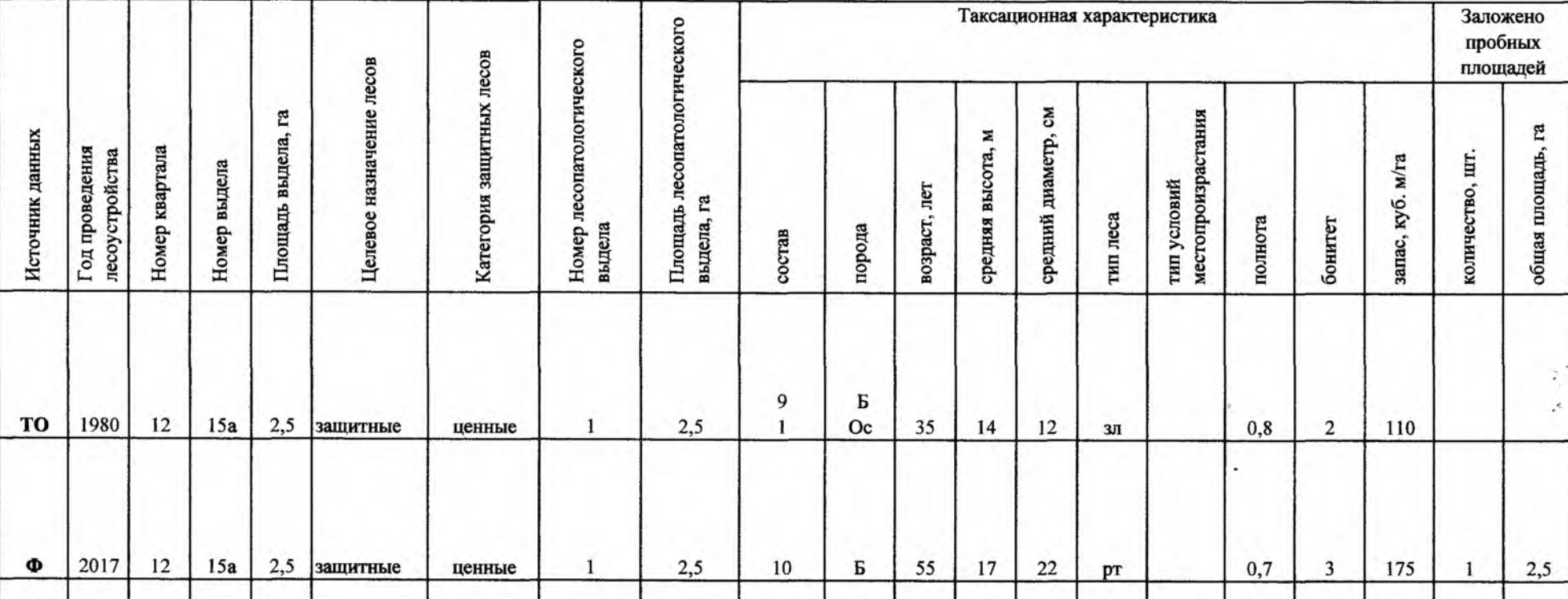

Примечание:

ТО - таксационные описания

Ф - фактическая характеристика лесного насаждения

\* - согласно лесохозяйственного регламента

Исполнитель работ по проведению лесопатологического обследования:

 $\Phi$ .*H.O.* 

Пустовой А.А.

Подпись

Descur

# Ведомость перечета деревьев, назначенных в рубку

# ВРЕМЕННАЯ ПРОБНАЯ ПЛОЩАДЬ № 1

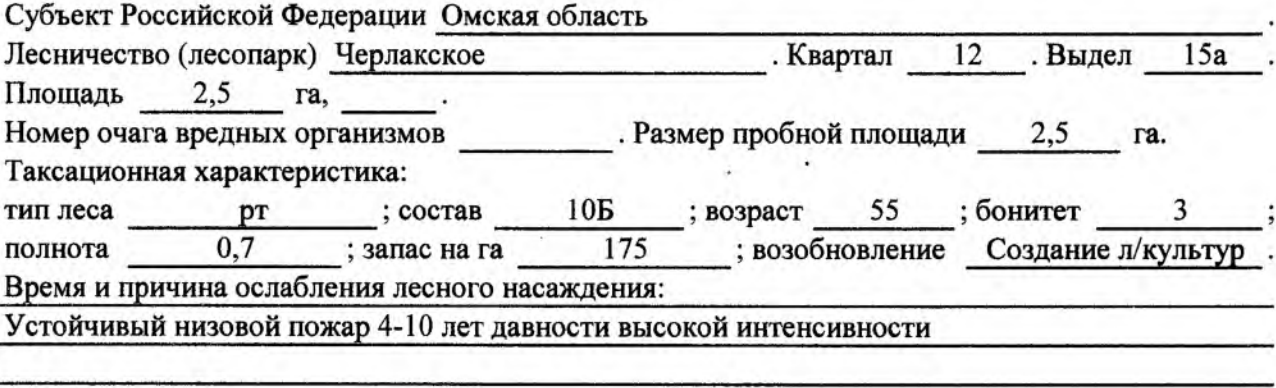

Тип очага вредных организмов: эпизодический, хронический (подчеркнуть).

Фаза развития очага вредных организмов: начальная, нарастания численности, собственно вспышка, кризис (подчеркнуть).

Состояние лесного насаждения, намечаемые мероприятия:

насаждение усыхает, рекомендуется проведение СРС

Исполнитель работ по проведению лесопатологического обследования:

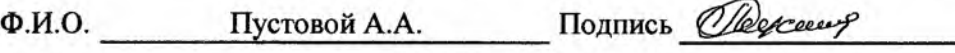

Дата составления документа 04.09.2017

22-425

# ВЕДОМОСТЬ ПЕРЕЧЕТА ДЕРЕВЬЕВ

# Порода: береза

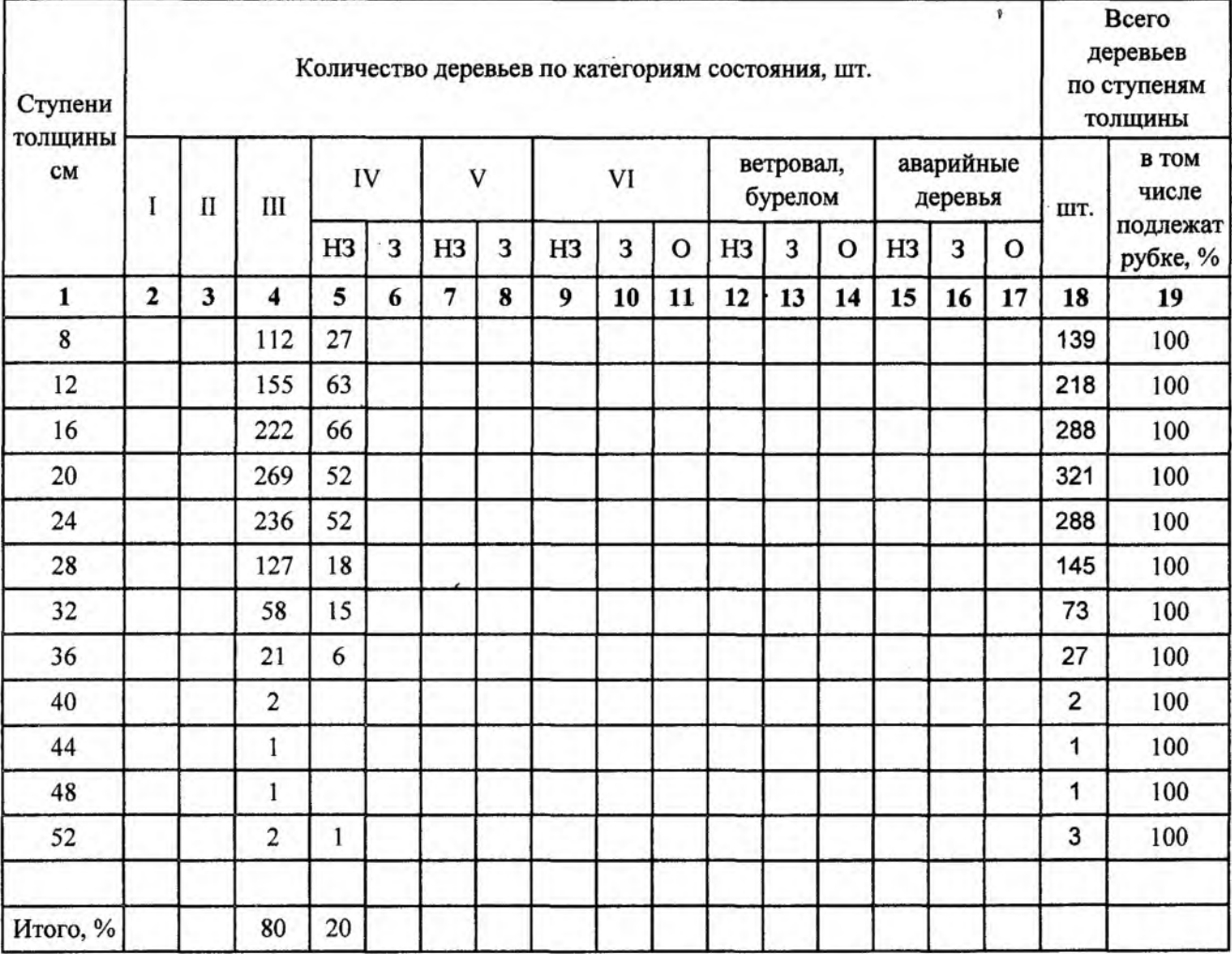

# Порода: осина

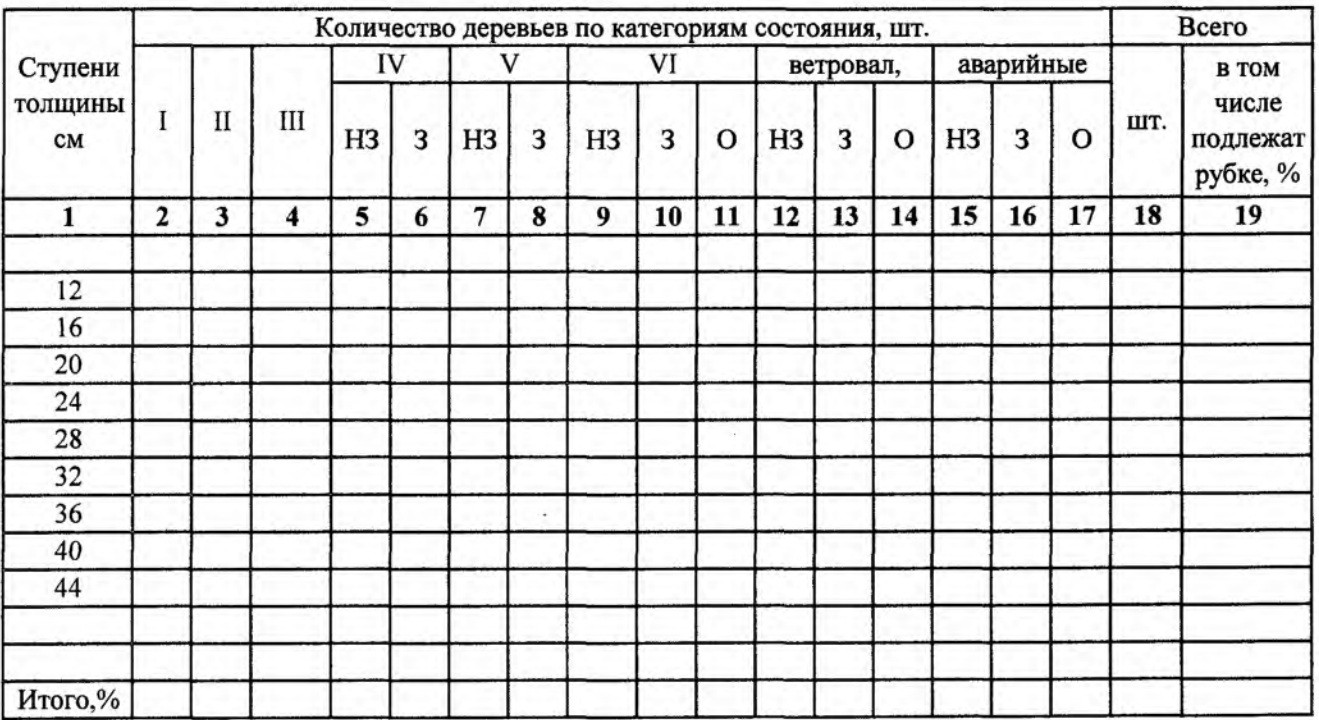

# Абрис участка

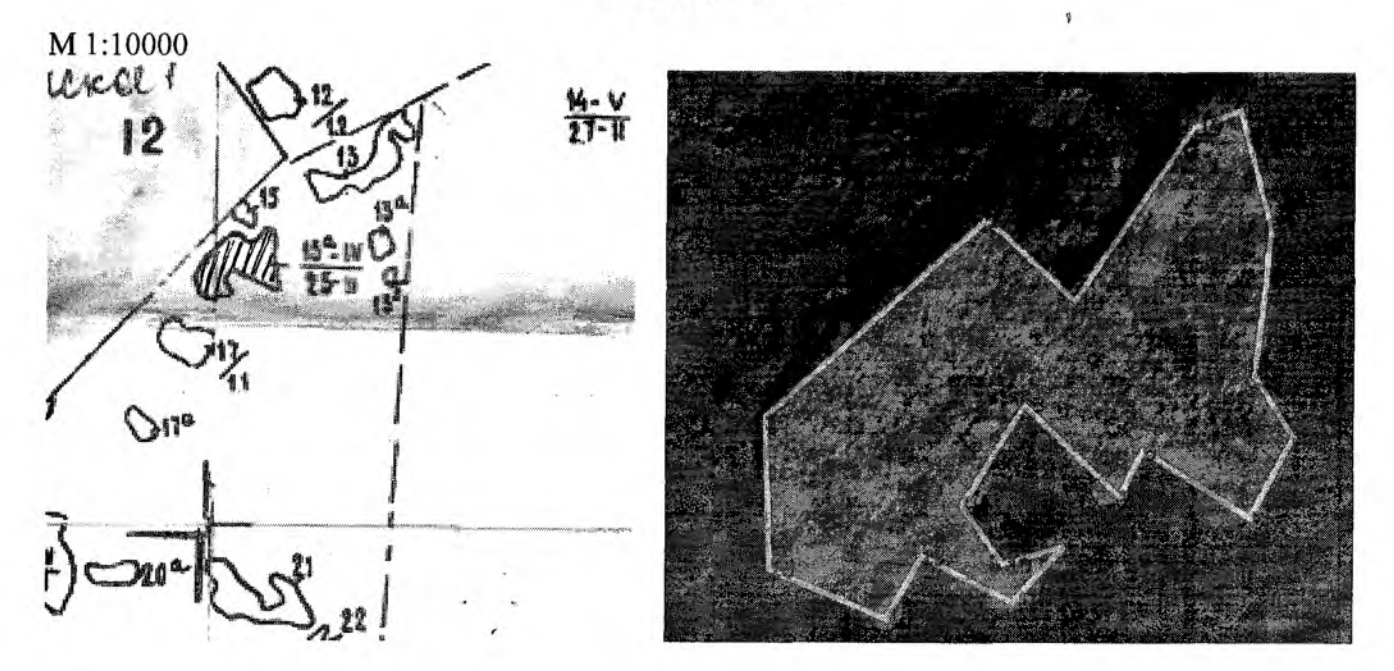

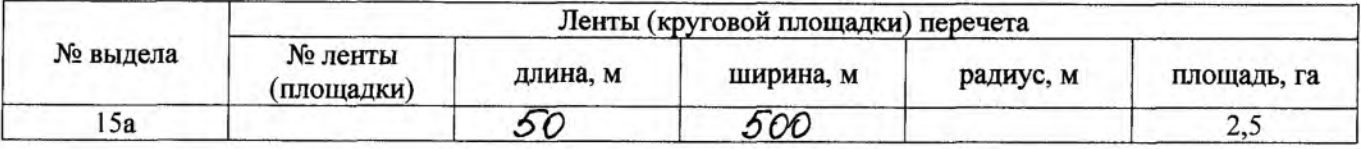

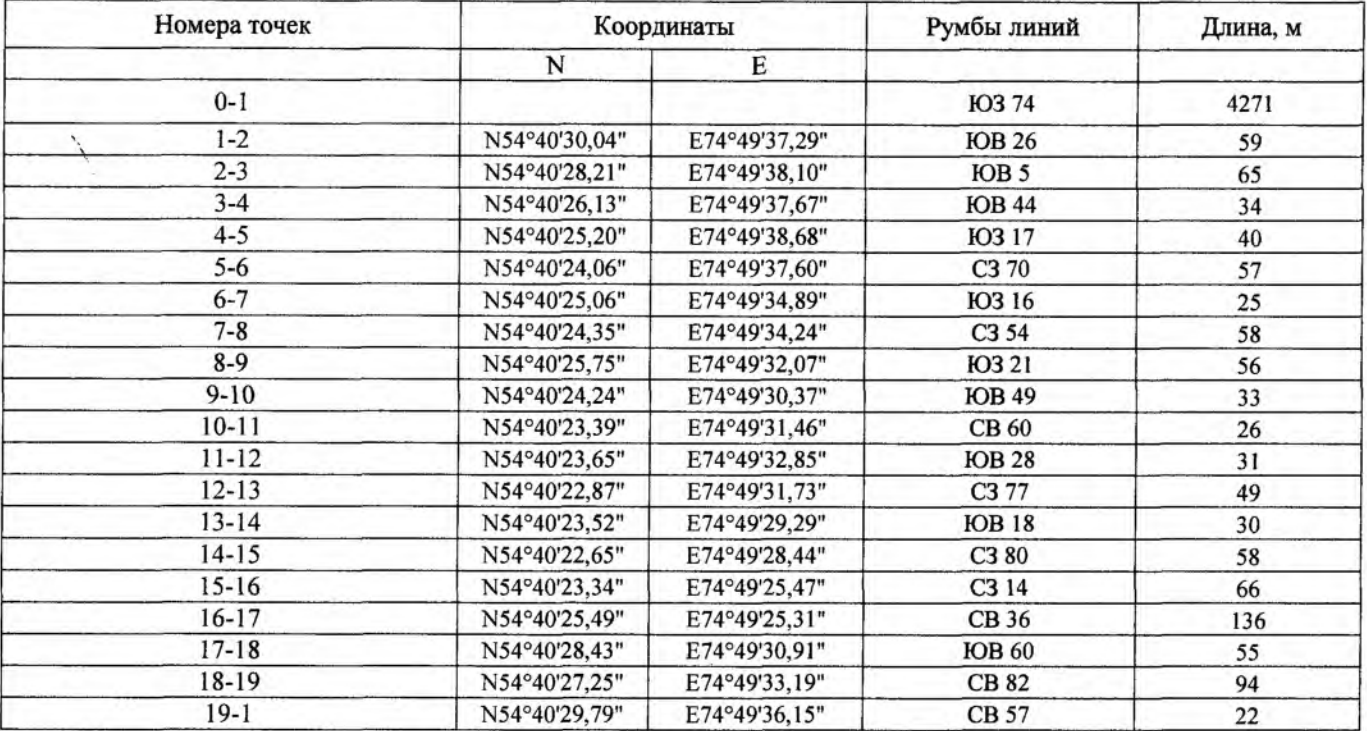

Условные обозначения:<br>
Д - Площадь участка, назначенная под ЛПО<br>
Д - Пробная площадь

Исполнитель работ по проведению лесопатологического обследования:

Ф.И.О. Пустовой АА. Подпись Деревния документа  $04.09.$  Ло<sup>17</sup>7. Телефон  $22.41$